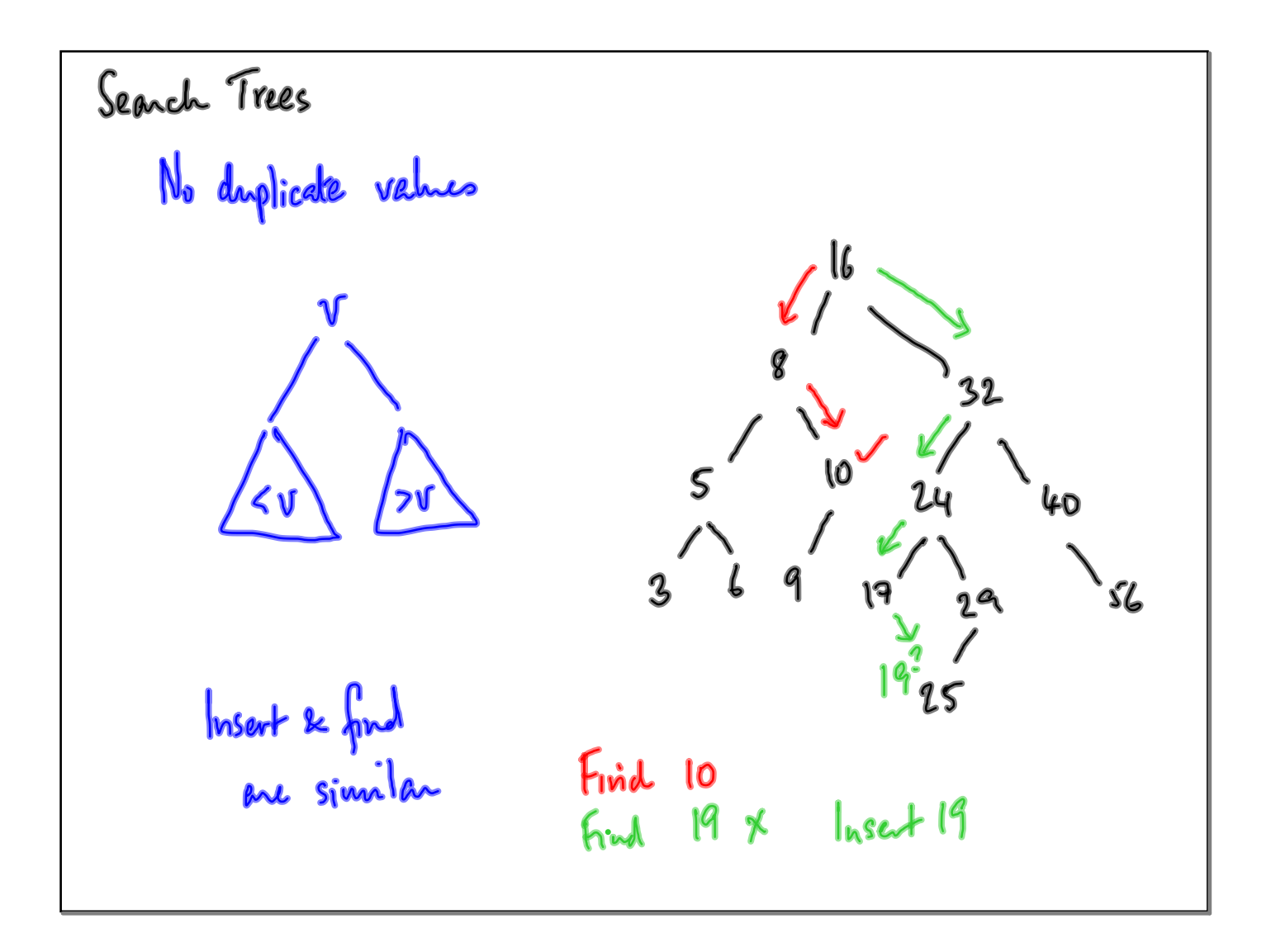

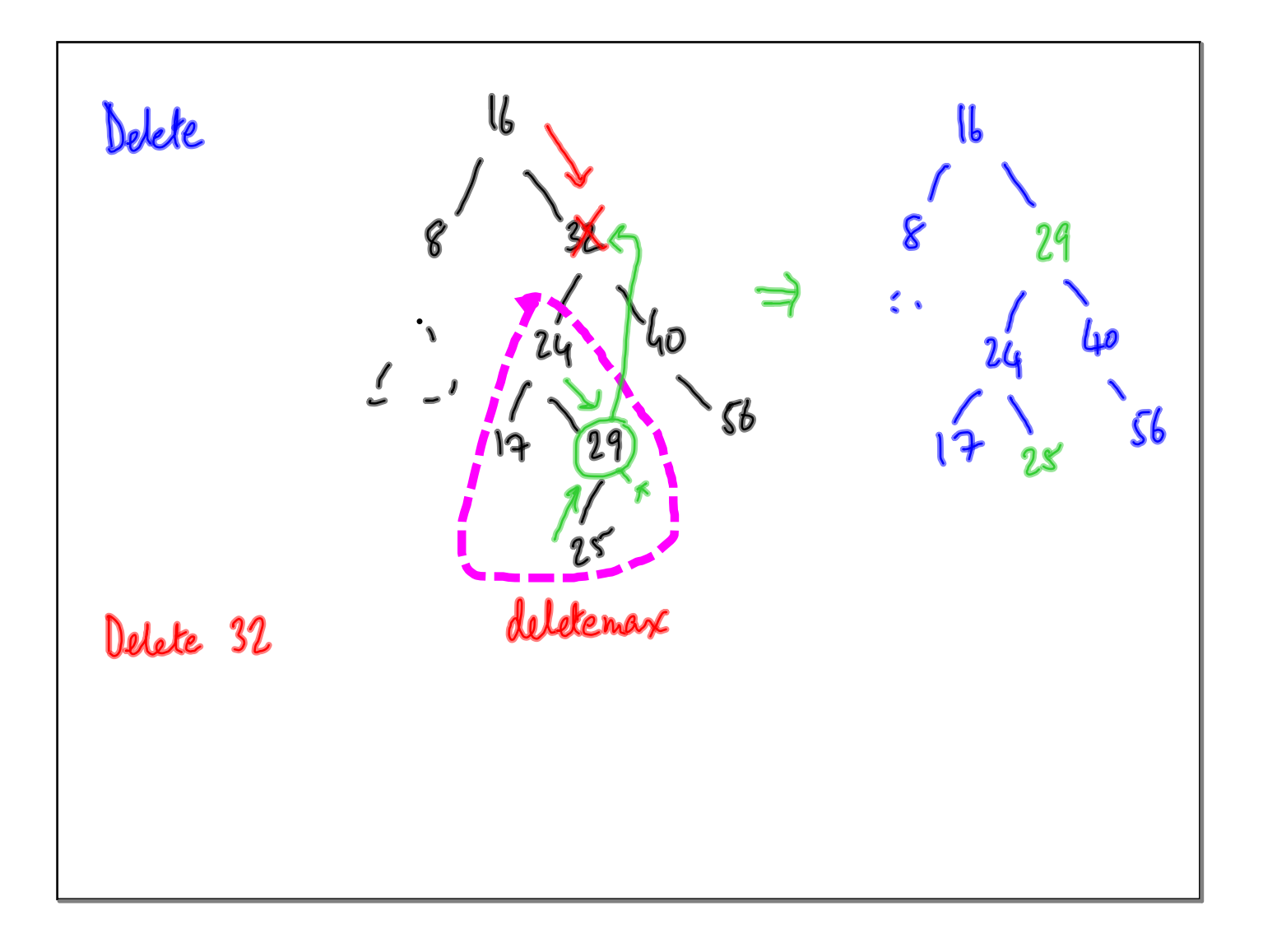

In Python.  
\n
$$
class Tree:
$$
\n
$$
def --mit--\{self, x = None\}
$$
\n
$$
self.value = x
$$
\n
$$
self. left = None
$$
\n
$$
self. right = None
$$
\n
$$
def\ =\{temptr\} (self):
$$
\n
$$
refnum (self.value = Nme)
$$

ħ

insert

\n
$$
\frac{def}{dx} \int x \cdot d\left(\frac{self}{x} \cdot a\right):
$$
\nif self. (complex) self. value = x

\n
$$
\frac{self}{x} \cdot \frac{self}{x} \cdot \frac{ref}{x} \cdot \frac{ref}{x} \cdot \frac{ref}{x
$$

$$
\begin{array}{ll}\n\text{def} delete (self, n): & 1 # self. value == n \\
\text{if } self.isimply |):\n\\ \n\text{ref} number = n\n\end{array}
$$
\n
$$
\begin{array}{ll}\n\text{if } self.isimply |:\n\text{ref} number = 0\n\end{array}
$$
\n
$$
\begin{array}{ll}\n\text{if } self.isimply |:\n\text{ref} number = 0\n\end{array}
$$
\n
$$
\begin{array}{ll}\n\text{if } self.isim, \text{if } self.isim, \text{if
$$

if self. left = home:  
\nif 
$$
Sp_{p
$$
 number  
\nself. value = self. right. value  
\nself. left = self. right. left  
\nself. right = self. right. right  
\nreturn  
\nif both self. left. left. different x() ← b write?  
\nif self. left. value = s. None:  
\ncelf. left.

def deletemax (self):<br>if self. right: self. right. deletement () if self. right. value == None self. right = Nore refum # this is the most.  $if$  self. left:  $else:$ eelf. value = self. left. value<br>self. value = self. left. right<br>self. left = self. left. left self-value = None

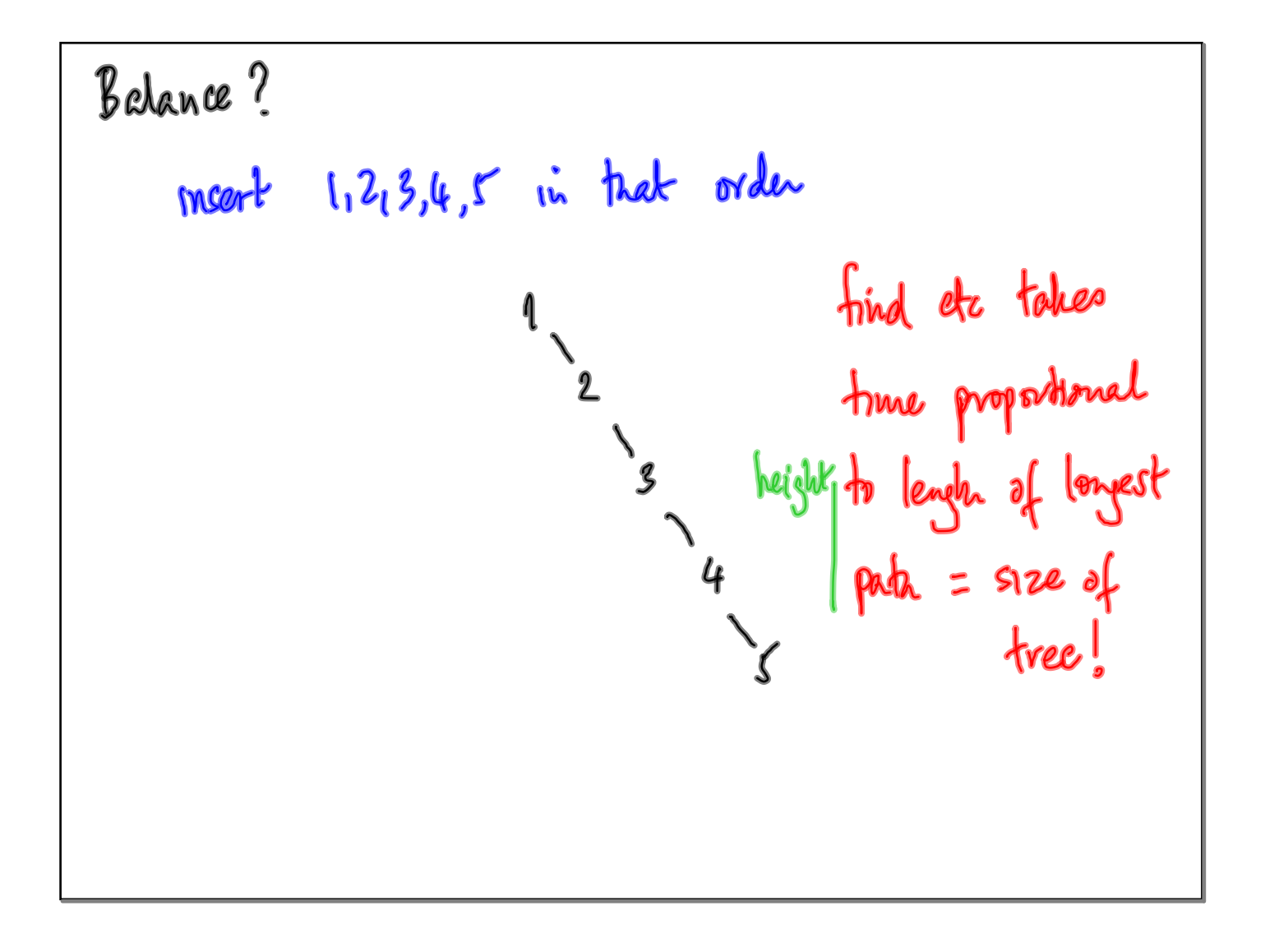

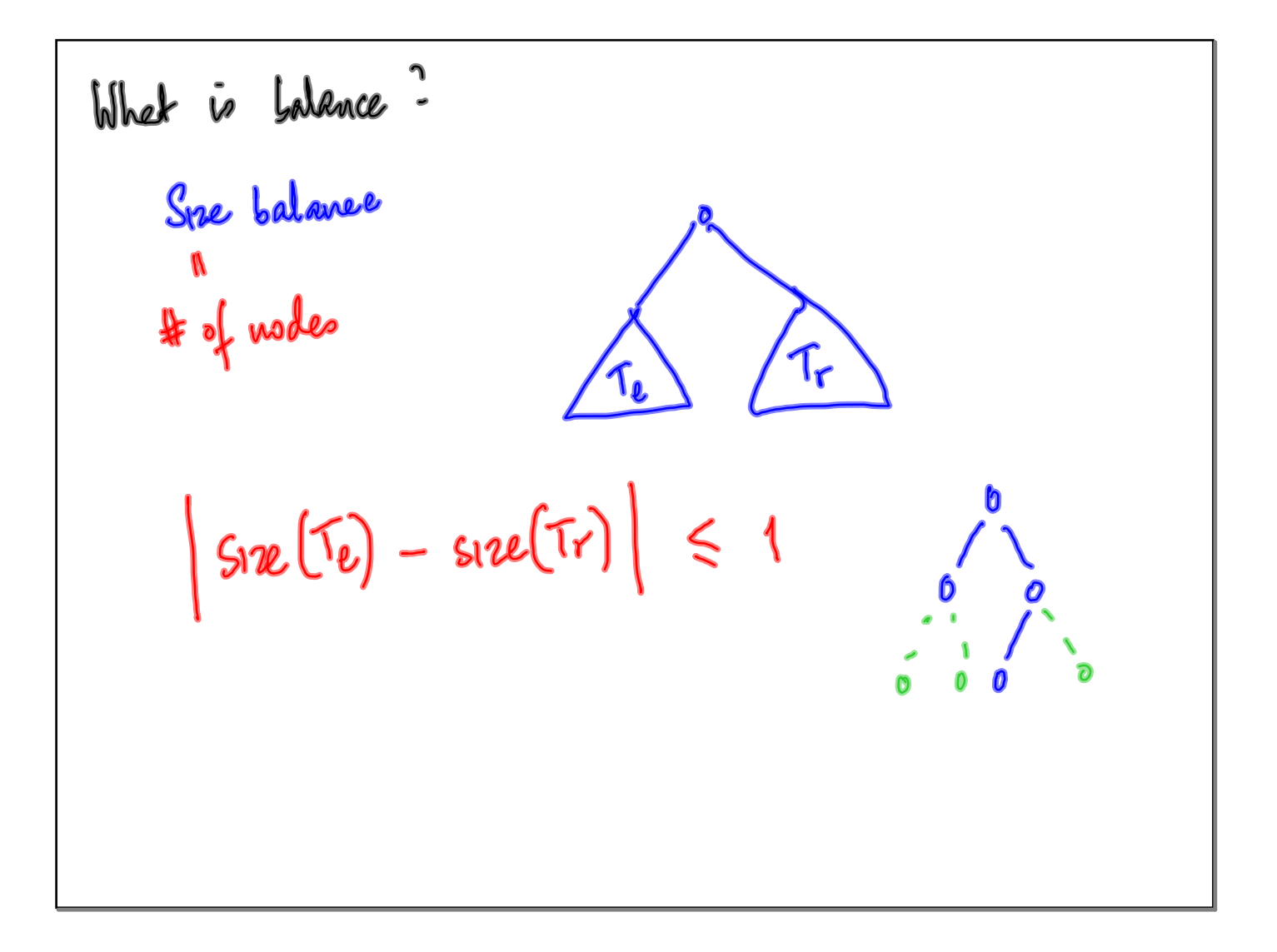

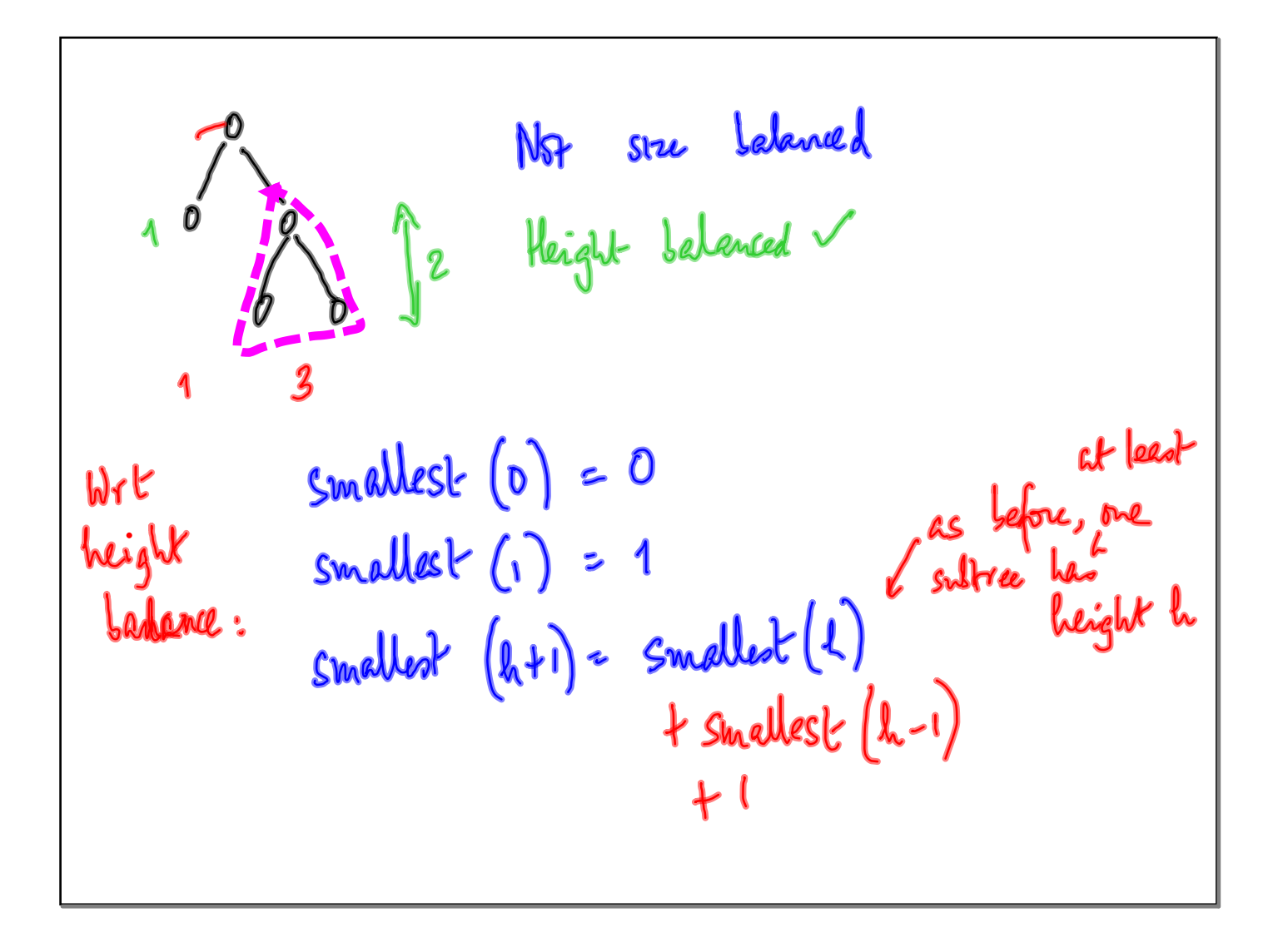

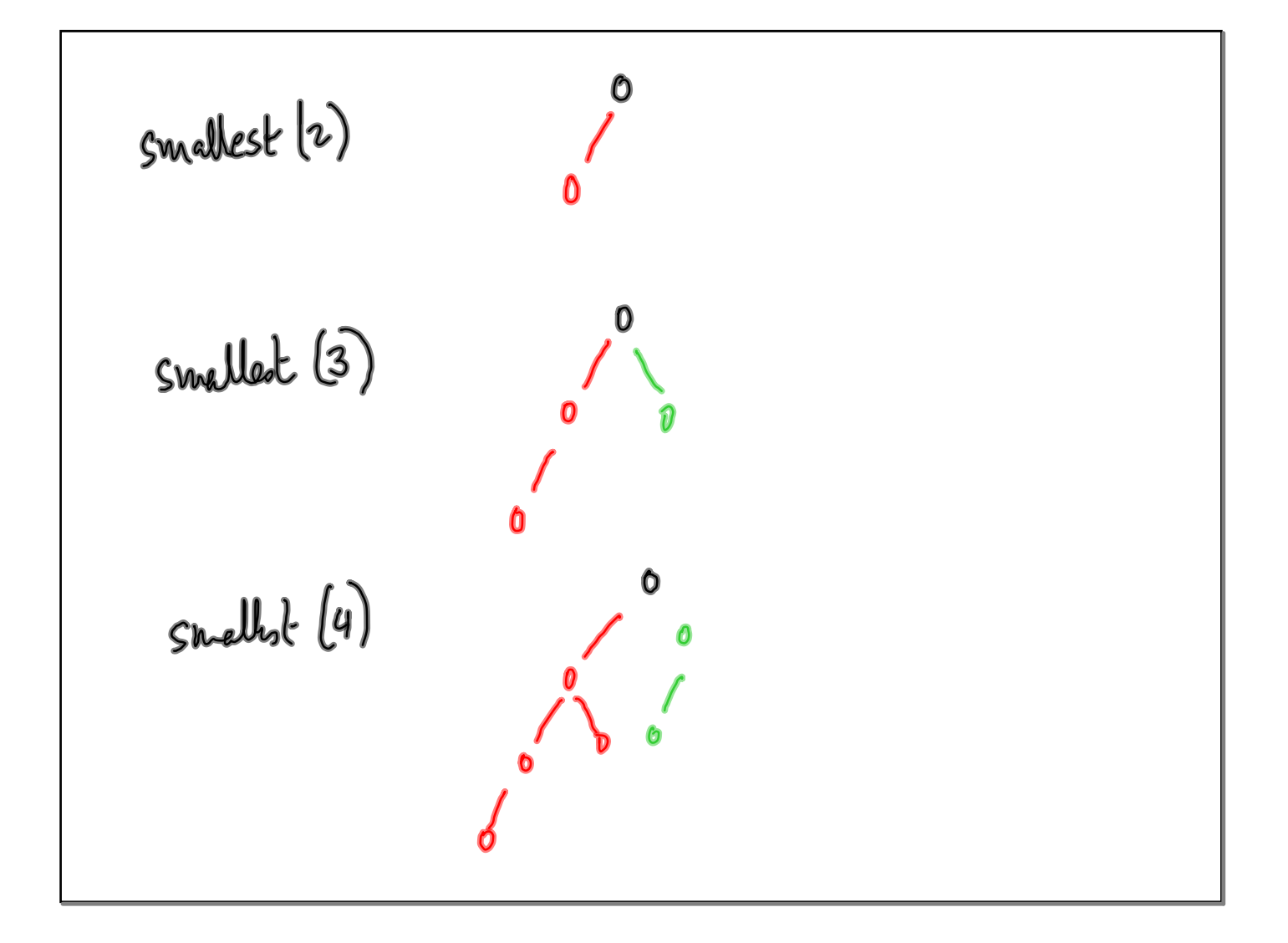

$$
f(n) = f(n-1) + f(n-2) + 1
$$
  
Figure 1.13  
Subnaci groups (appendically) not n  
Smallab(n) = 61(n) 12n  
2. smallob(n) grows exponentially

slope . height(T<sub>1</sub>) - height(T<sub>r</sub>)  
\nheight balance 
$$
\rightarrow
$$
 slope c {-1,0, +1}  $\rightarrow$ 

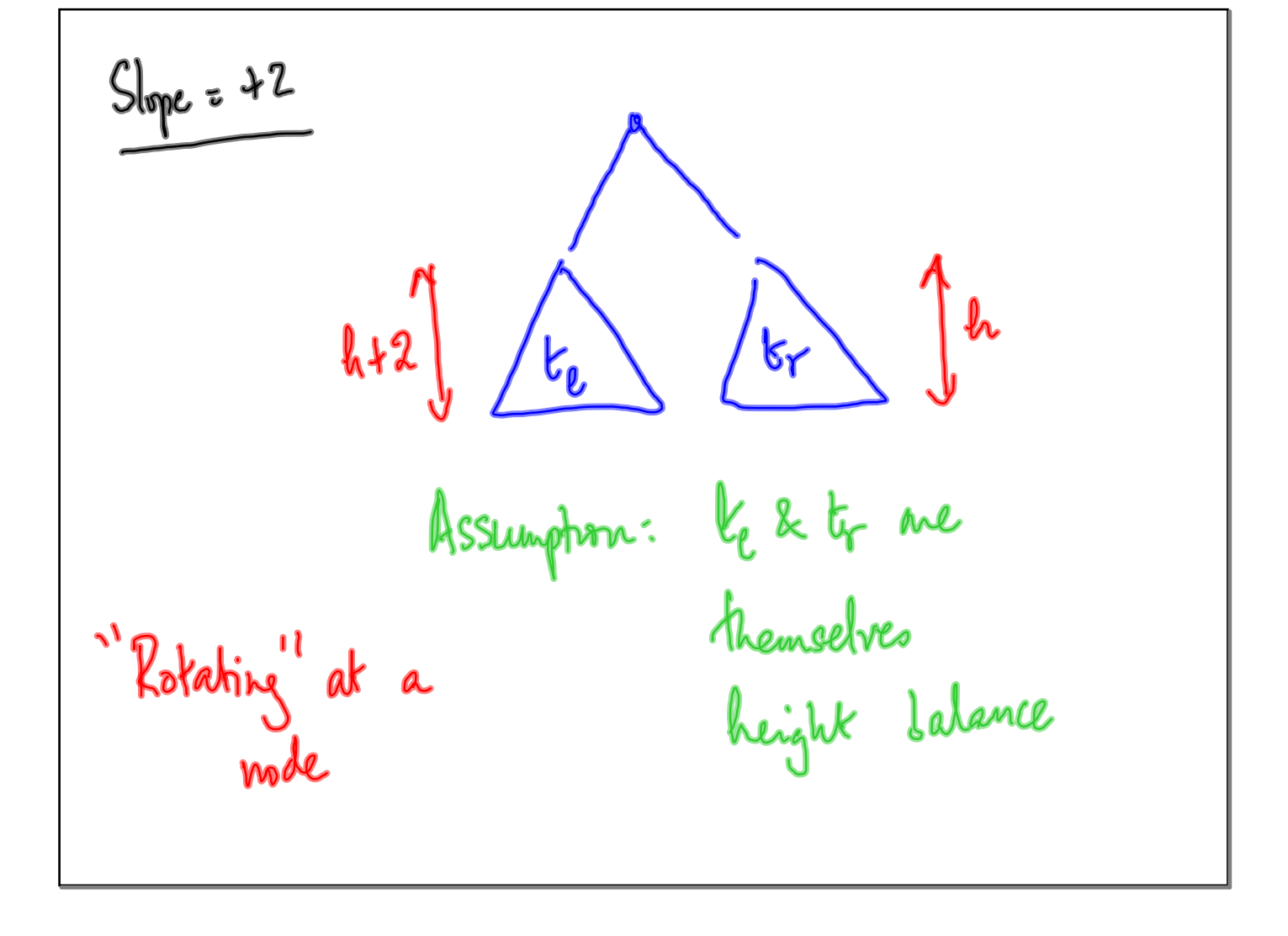

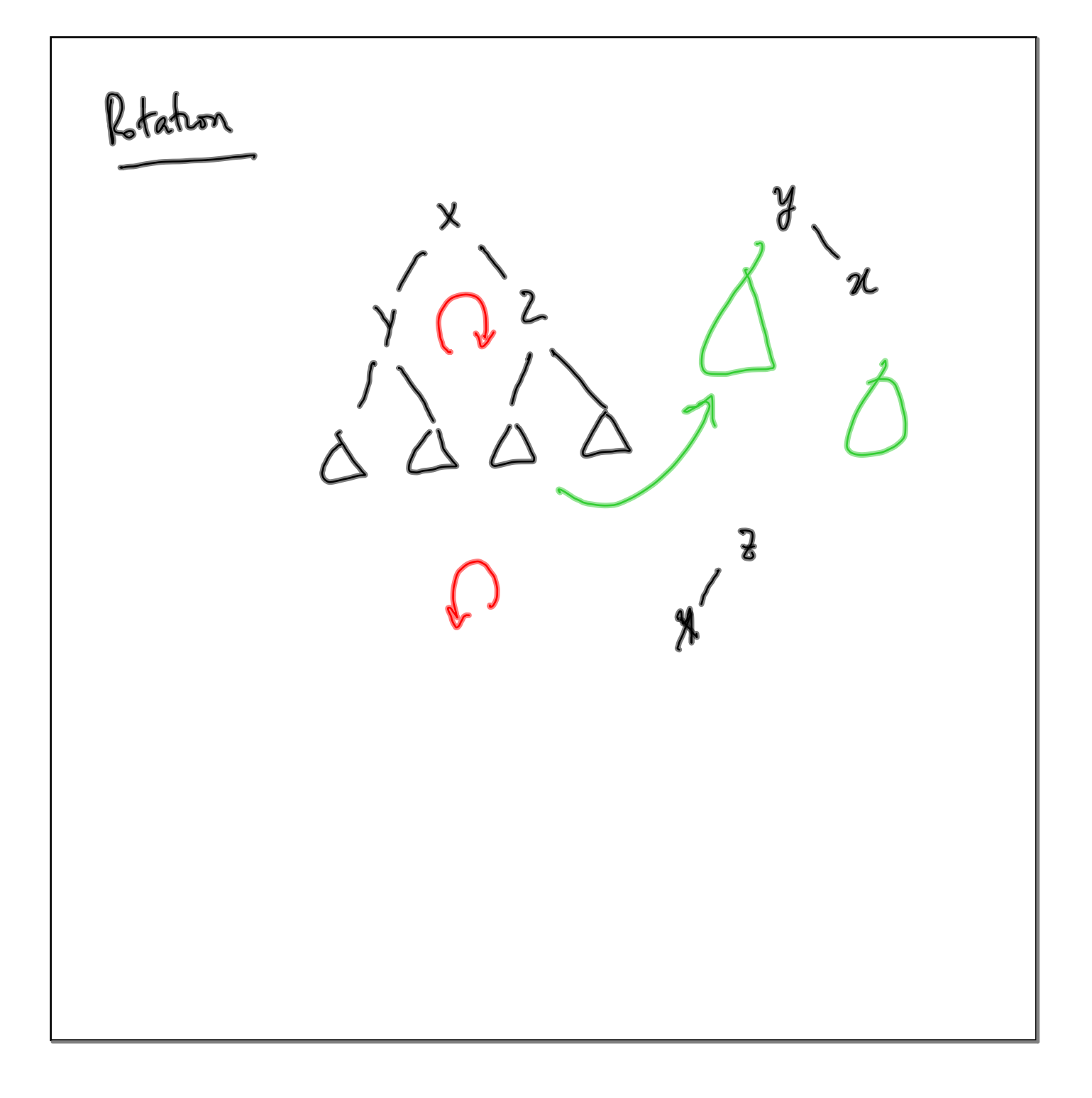